## **INSTITUTO FEDERAL** Triângulo Mineiro Campus Paracatu

## *Coordenação Geral de Ensino, Pesquisa e Extensão*

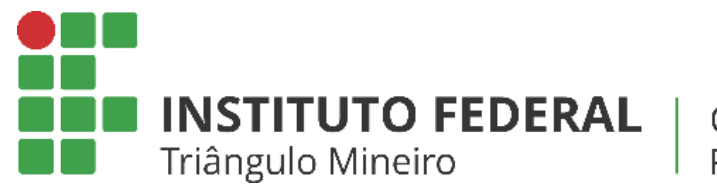

#### Campus Paracatu

# *Aulas Domiciliares*

## Prezados alunos, pais e responsáveis,

Considerando o atual momento que passamos e o que a pandemia do Coronavírus (COVID-19) vem provocando nas atividades acadêmicas, o IFTM, através da Instrução Normativa 03/2020, decidiu pela suspensão das aulas presenciais em todos os seus campi.

Nesse momento, solicitamos a todos muita calma, diálogo e serenidade. A Pró-Reitoria de Ensino (PROEN) do IFTM, juntamente com a Direção Geral e Direção de Ensino, Pesquisa e Extensão de cada campus, vem acatando as diretrizes do governo e dos órgãos oficiais e especializados.

Assim, a Coordenação Geral de Ensino, Pesquisa e Extensão (CGEPE) do Campus Paracatu vem informar a todos o seguinte:

1. As aulas presenciais no campus foram suspensas e estamos engajados na busca de alternativas para não interrompermos o calendário acadêmico e proporcionarmos aos nossos estudantes meios para realizarem atividades domiciliares, através de diversas ferramentas existentes.

2. O Campus Paracatu implementará um sistema de aulas domiciliares, com o uso de plataformas e ferramentas digitais e com atendimento online em tempo real para todas as unidades curriculares de seus cursos, seguindo a IN 03/2020.

3. O período de aulas remotas no Campus Paracatu terá início na próxima segunda-feira, 30/03/2020. Um horário letivo especial remoto foi confeccionado para melhor controle e acompanhamento de todas as atividades acadêmicas que serão realizadas nesse período com o intuito de que o processo ensino-aprendizagem seja garantido de forma eficiente.

4. Utilizaremos a plataforma *Google Classroom* para a condução das aulas remotas durante esse período. Um breve tutorial de acesso e operacionalização dessa plataforma está disponível a todos os alunos.

Ressaltamos a importância da compreensão e colaboração de todas as pessoas envolvidas direta e indiretamente nesse processo.

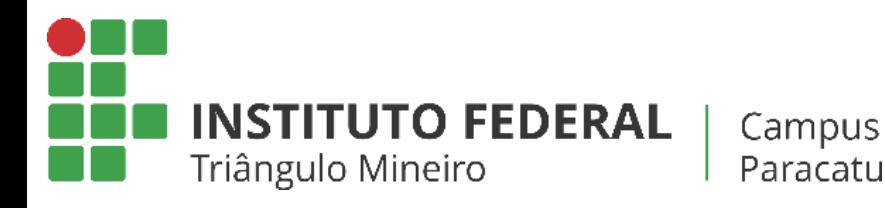

# *Acesso e Utilização da Plataforma Google Classroom*

As coordenações de cursos criaram ambientes virtuais de aprendizagem na plataforma *Google Classroom*.

Para acessar a sala de aula virtual, o aluno deve possuir uma conta Google (gmail).

Caso ainda não possua, é só criar: *www.gmail.com*

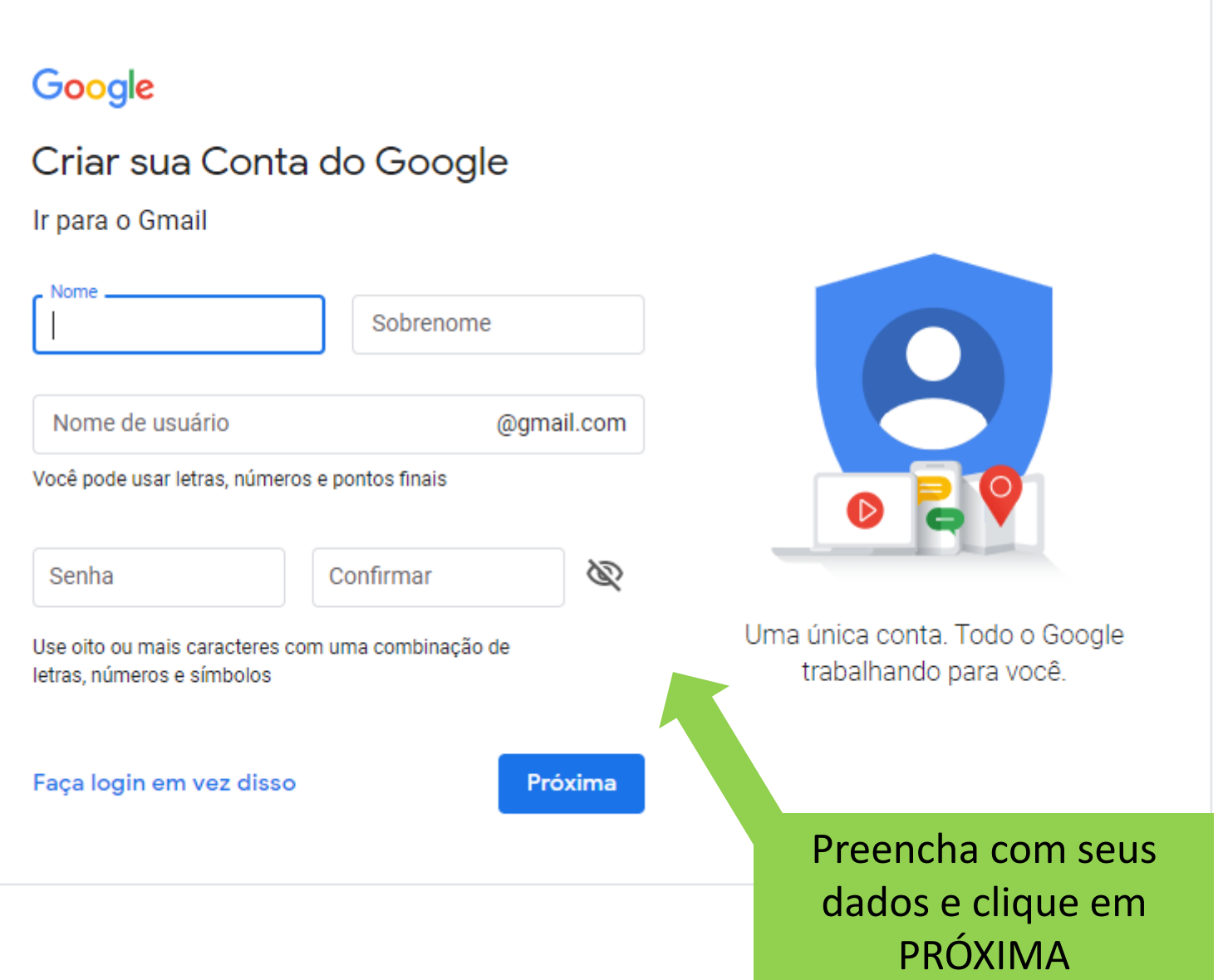

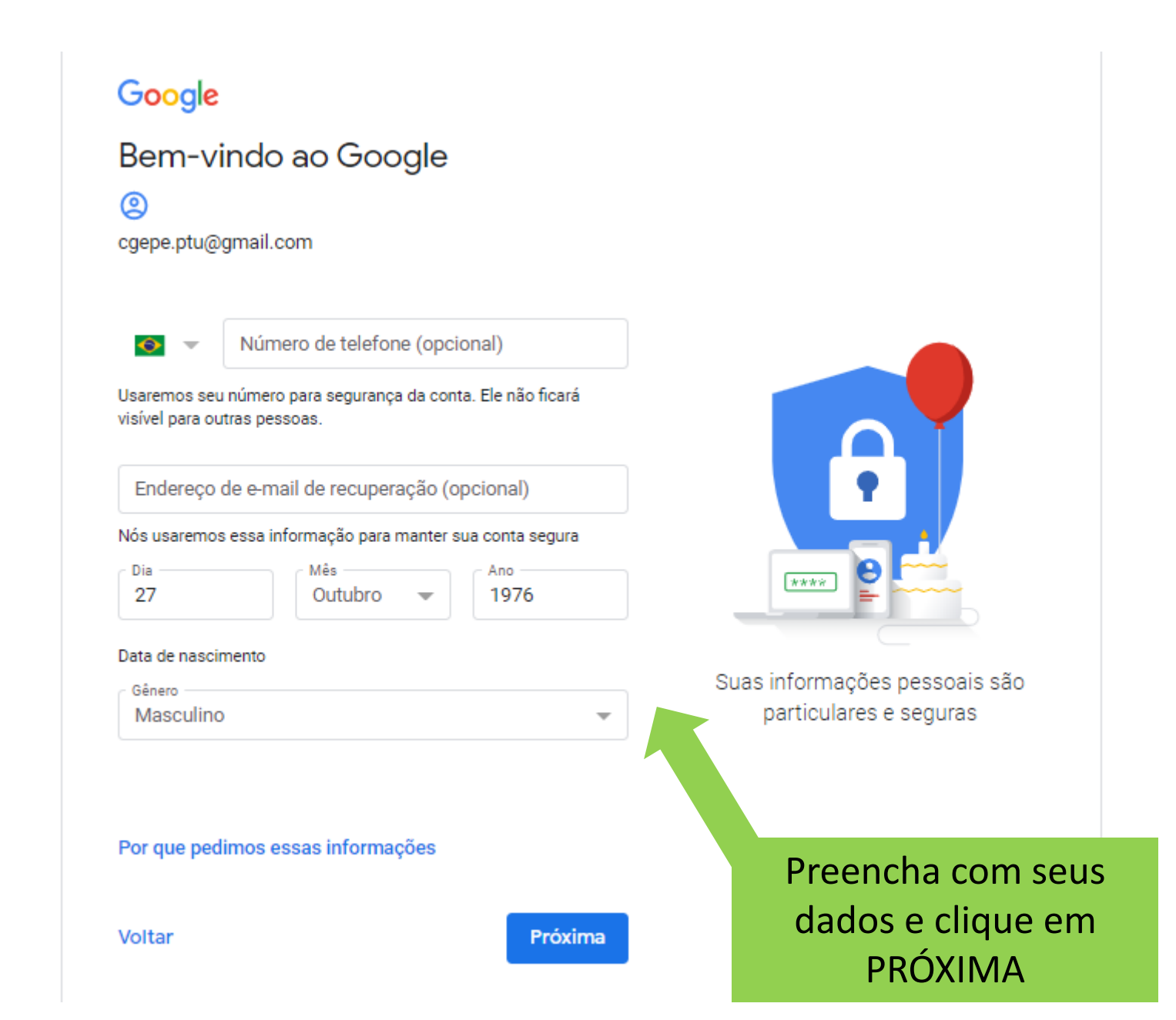

#### Google

#### Privacidade e Termos

Para criar uma Conta do Google, você precisa concordar com os Termos de Serviço abaixo. Além disso, quando você cria uma conta, nós processamos suas informações conforme descrito na nossa Política de Privacidade, incluindo estes pontoschave:

#### Os dados que processamos quando você usa o Google

- · Quando você configura uma Conta do Google, nós armazenamos as informações fornecidas, como seu nome, endereço de e-mail e número de telefone.
- · Quando você usa os serviços do Google para ações como escrever uma mensagem no Gmail ou comentar em um vídeo do YouTube, nós armazenamos as informações que você cria.
- · Quando você pesquisa um restaurante no Google Maps ou assiste a um vídeo no YouTube, por exemplo, nós processamos informações sobre essa atividade, incluindo informações como o vídeo que você assistiu, códigos de dispositivos, endereços IP, dados de cookies e o local.

#### Cancelar

Concordo

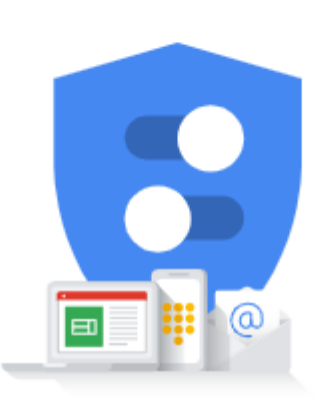

Você controla os dados que coletamos e a forma como eles são usados

> Clique em CONCORDO

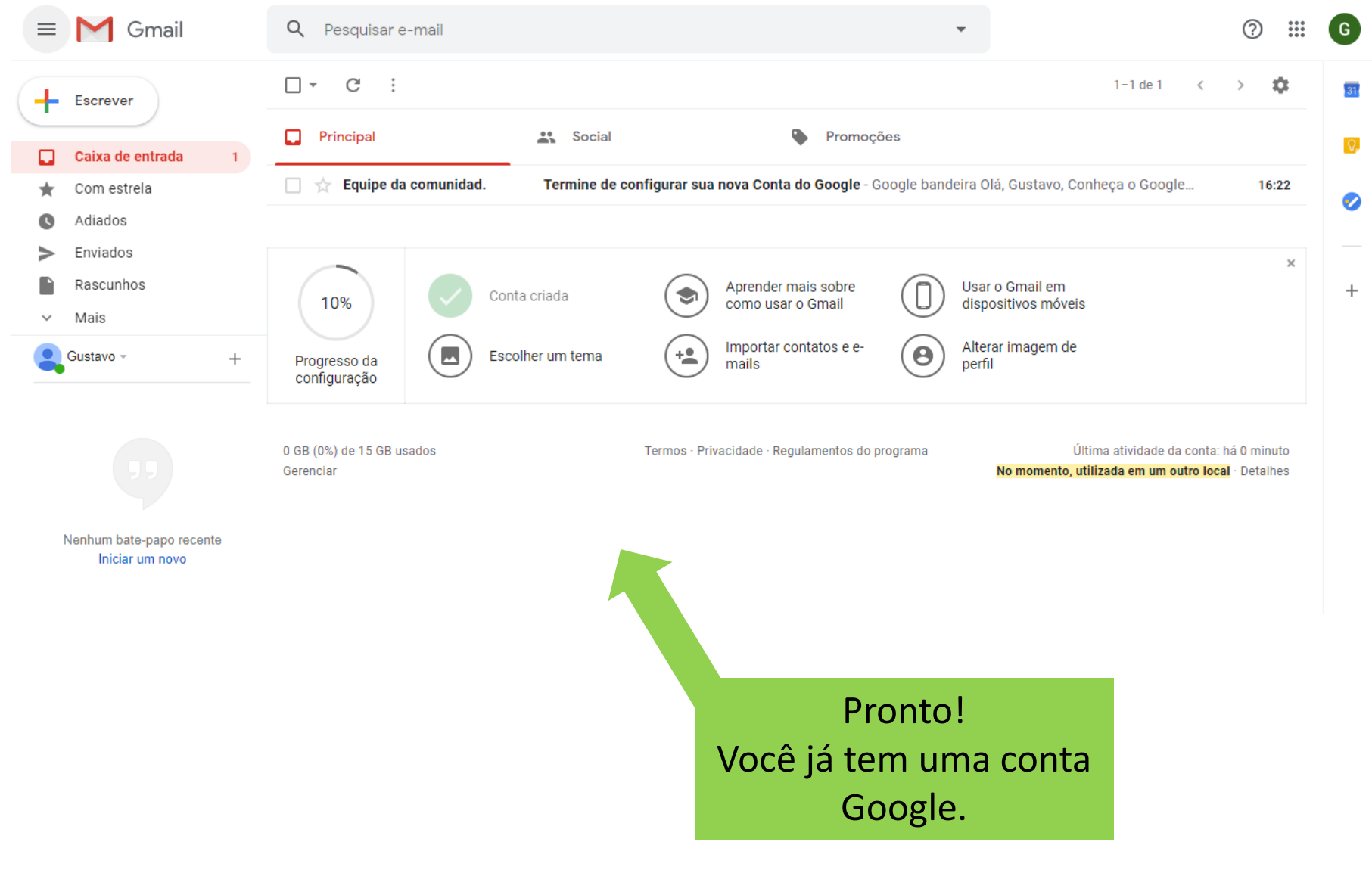

Com sua conta google, você já pode acessar a plataforma *Google Classroom*

## *classroom.google.com*

Uma vez na plataforma, você deve se matricular na sua turma com o código fornecido pela coordenação de curso.

Google Sala de Aula  $\equiv$ 

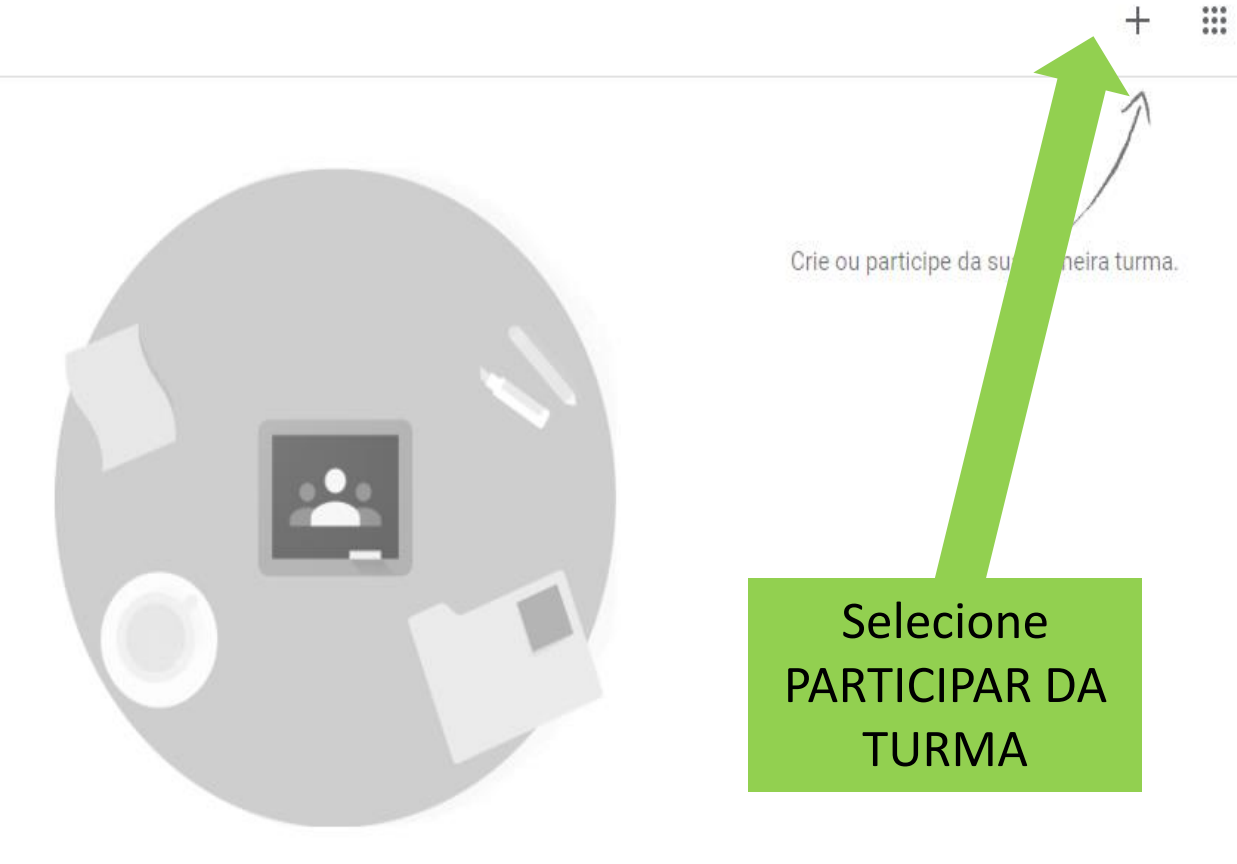

Você não está vendo suas turmas existentes?

**TENTAR COM OUTRA CONTA** 

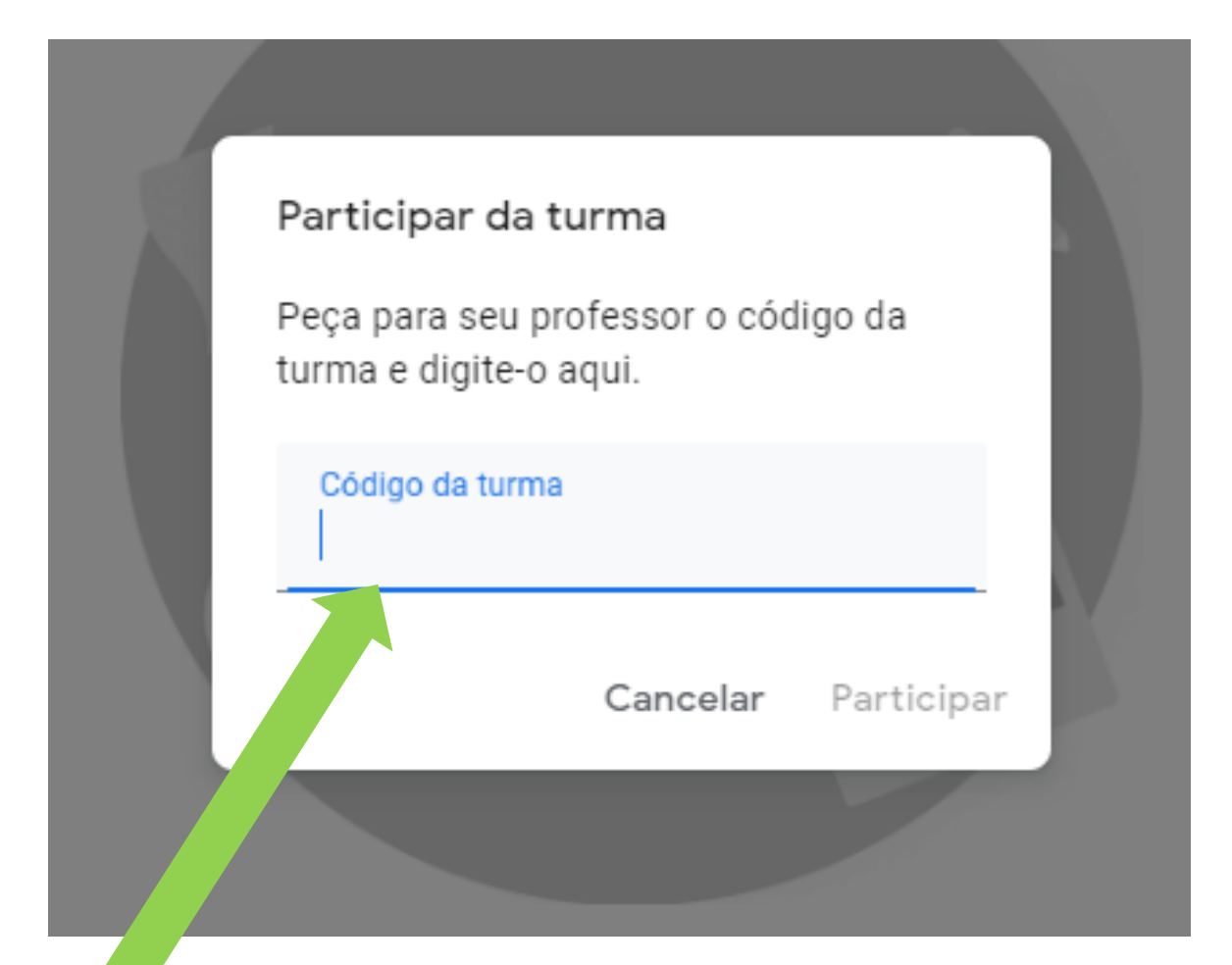

Digite o código da sua turma, fornecido pela coordenação de curso

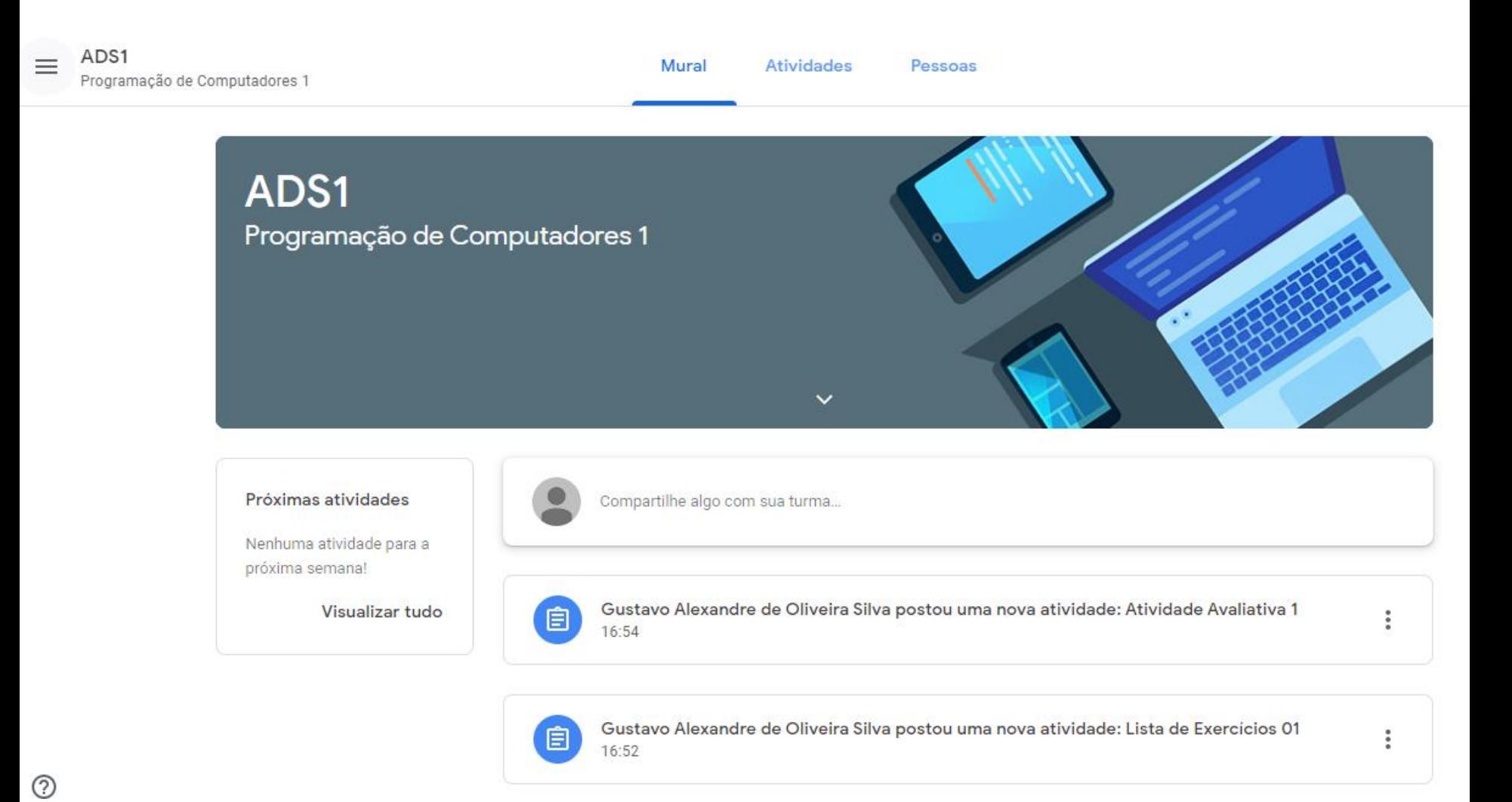

## Na sua sala de aula virtual você terá acesso às funcionalidades da plataforma:

- Mural  $\rightarrow$  espaço para troca de mensagens entre alunos e professores
- Atividades  $\rightarrow$  espaço para postagem de atividades e exercícios
- Pessoas  $\rightarrow$  espaço para visualização de professores e alunos da turma

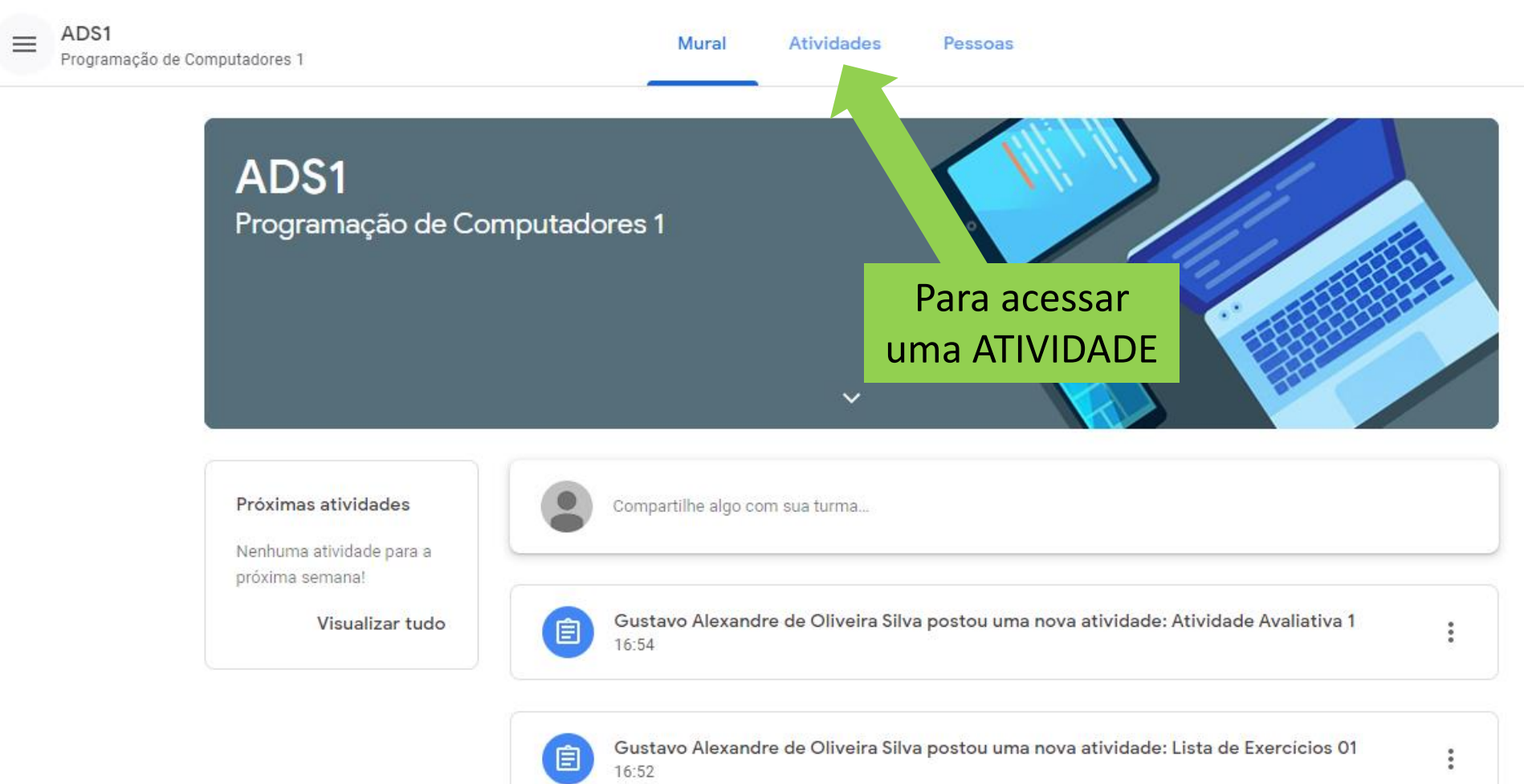

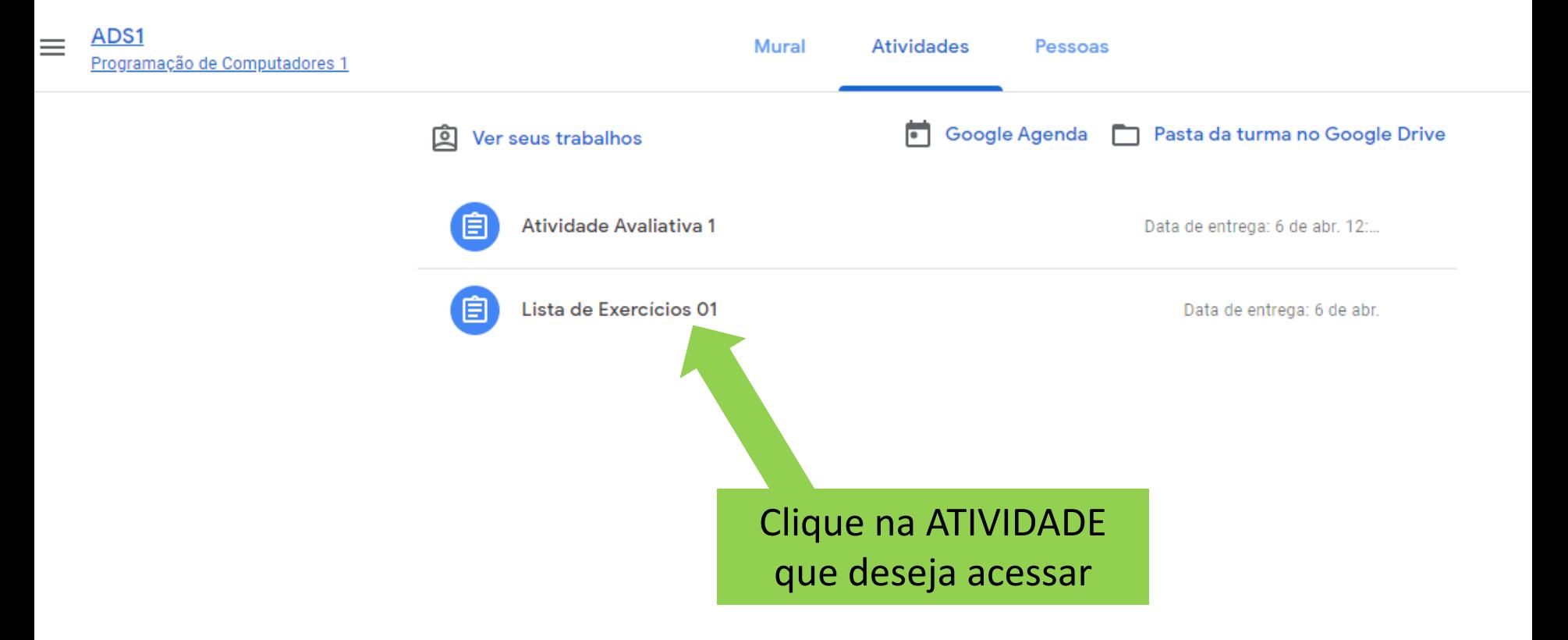

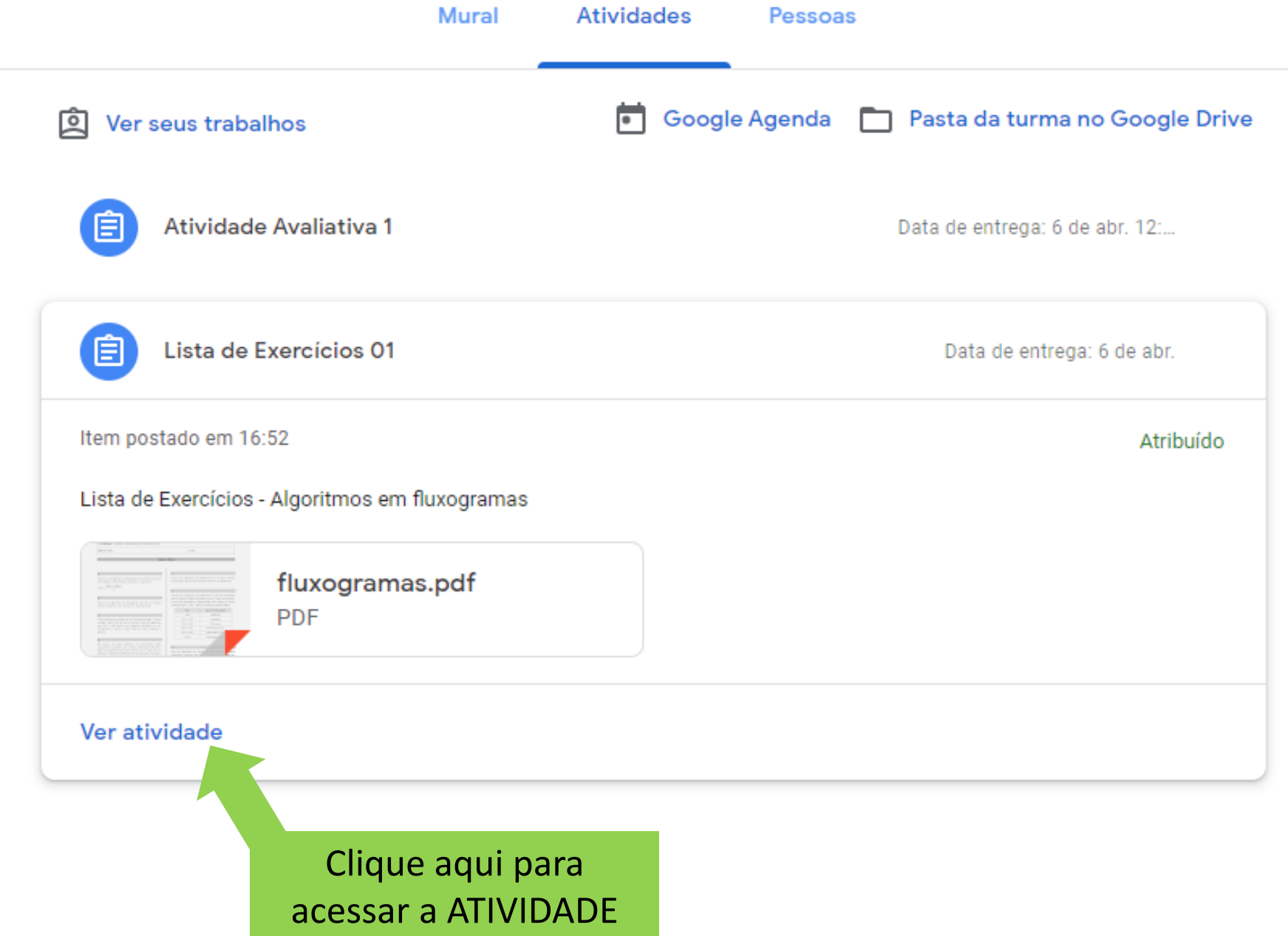

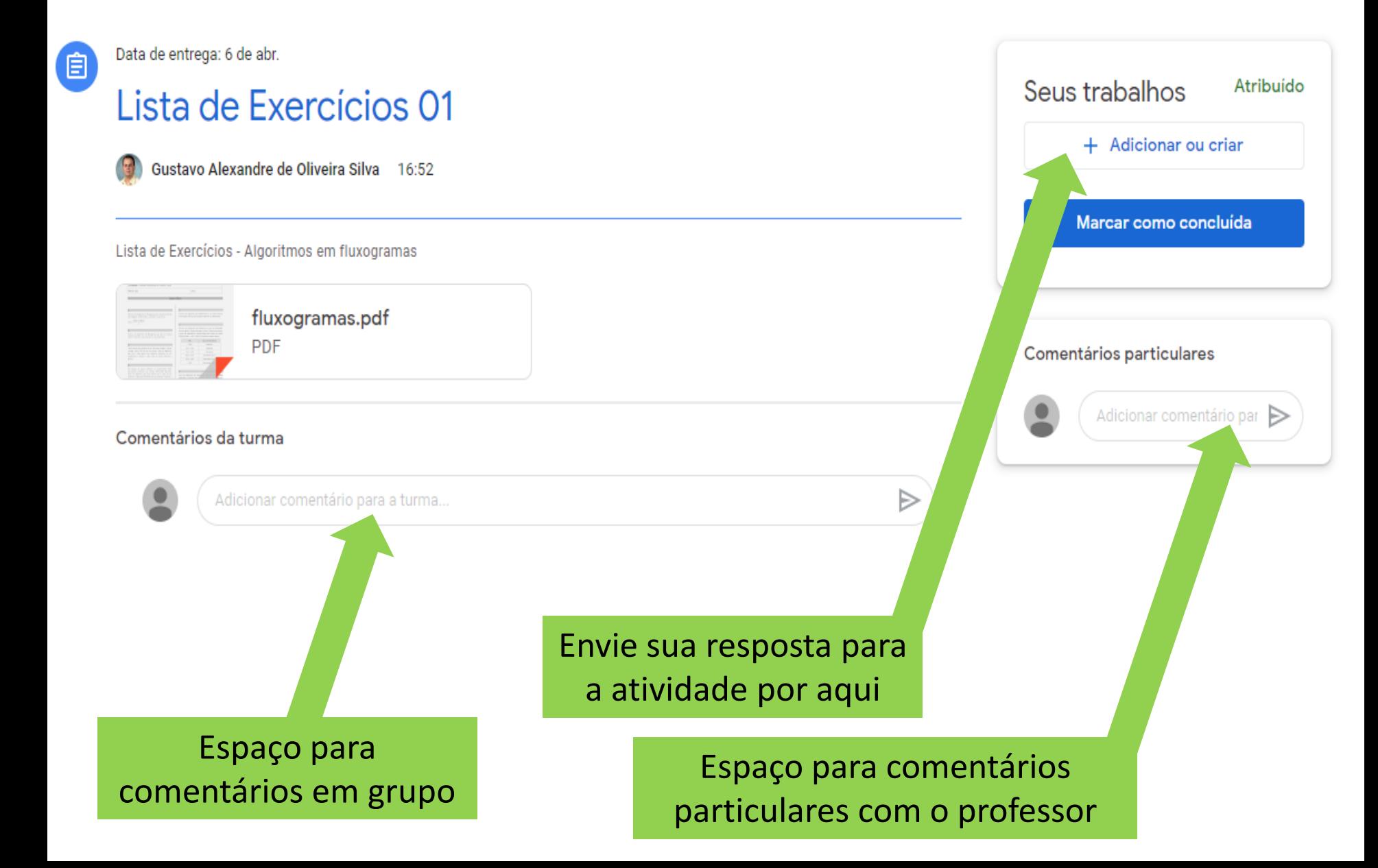

Data de entrega: 6 de abr. 鱼

#### Lista de Exercícios 01

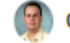

Gustavo Alexandre de Oliveira Silva 16:52

Lista de Exercícios - Algoritmos em fluxogramas

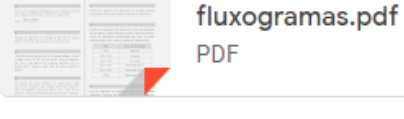

1 comentário para a turma

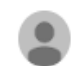

Gustavo Silva 17:39 Boa noite...

Adicionar comentário para a turma..

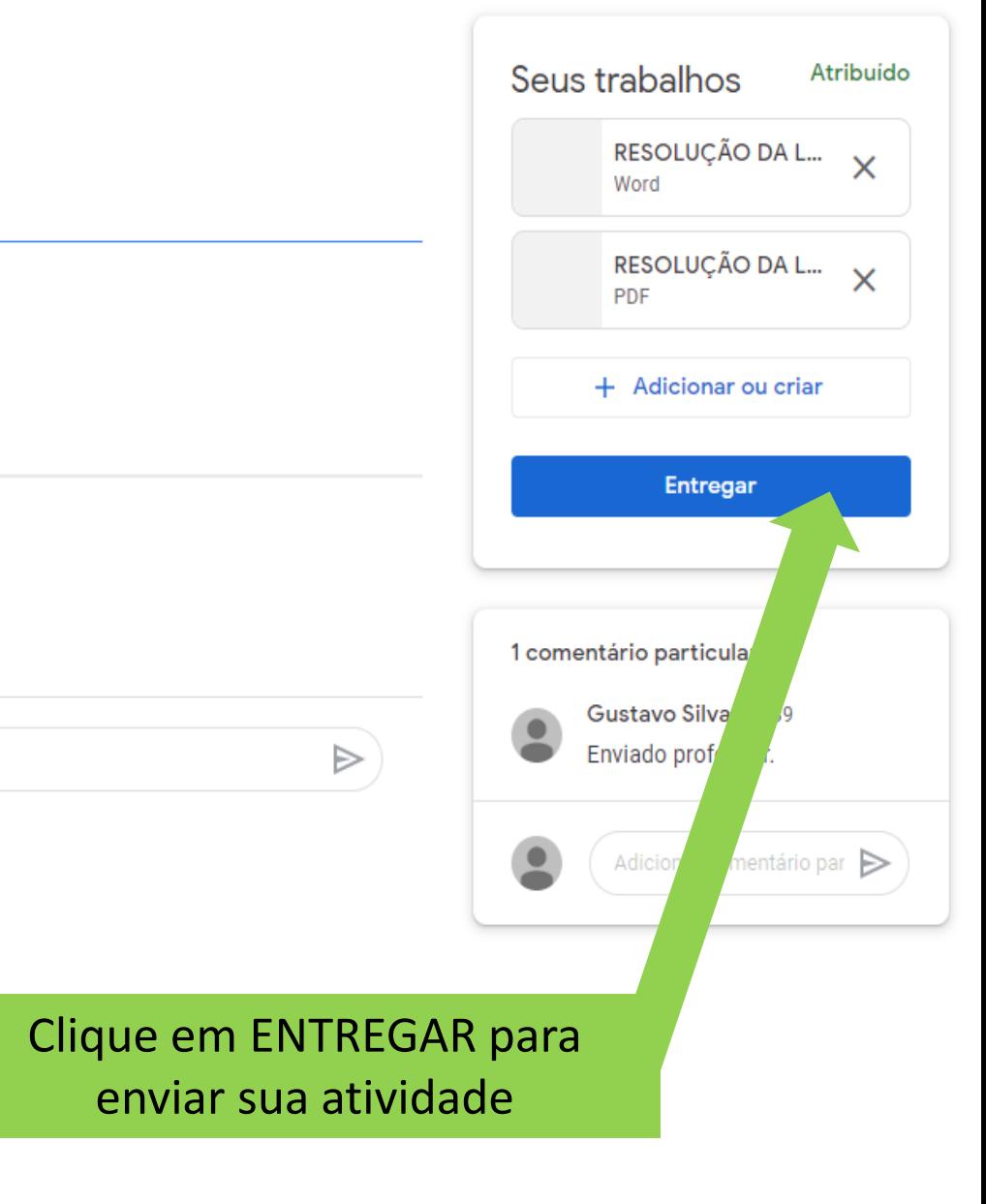

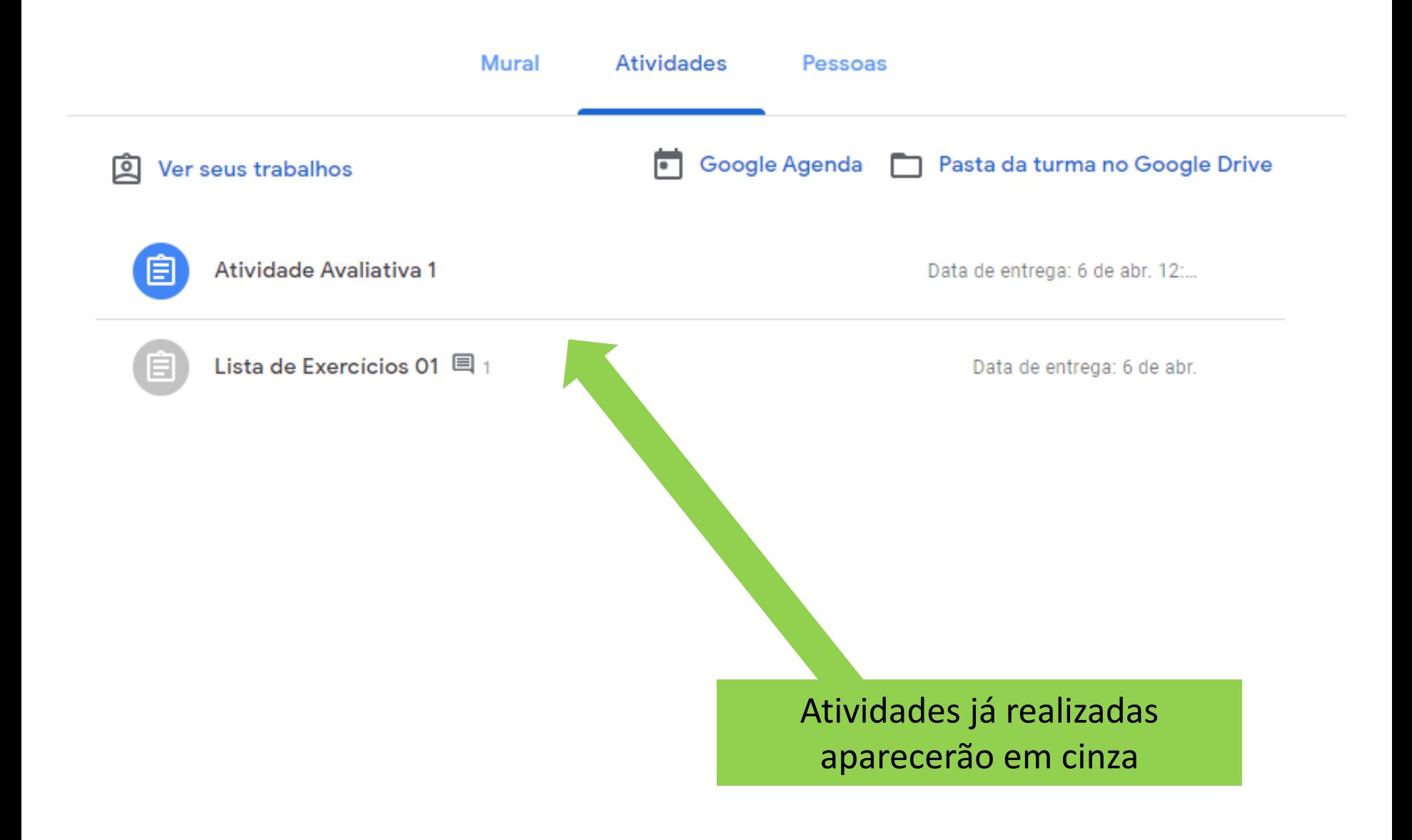

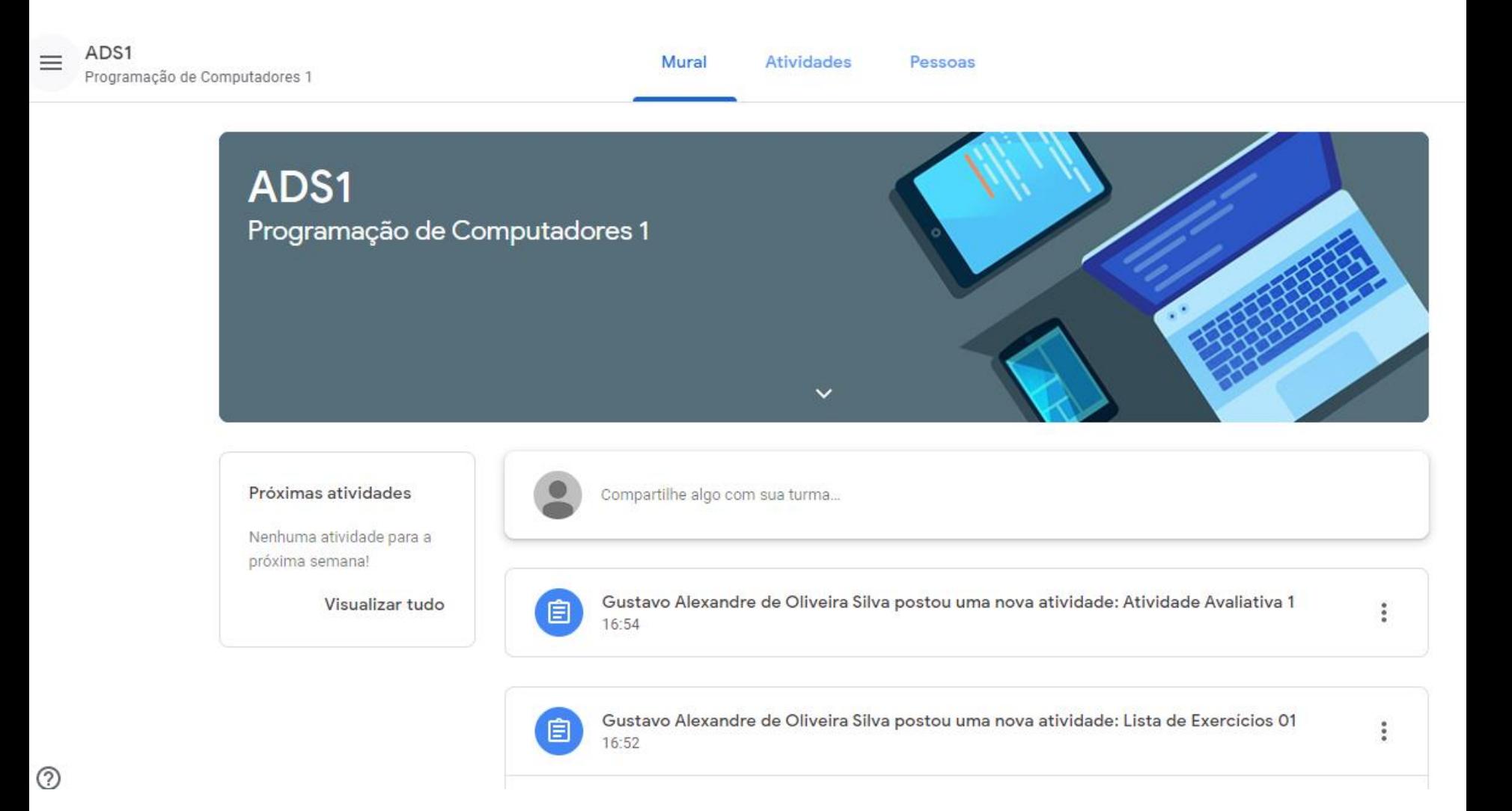

## **INSTITUTO FEDERAL** Triângulo Mineiro **Campus Paracatu**

## *Coordenação Geral de Ensino, Pesquisa e Extensão*